Eindhoven University of Technology, Bachelor College Major: Industrial Design DPB100 - Project 1 Design **Sports** 2015/2016 Semester B B1

# **Co-Coach**

Project coach: P.J.F. Peters and S.I. Lucas Tutor: Emma Zoelen **T.P. Ernest** s154244 W. de Groot s153481 W.W.J. Gelden s158290 W.H.J Schaeffers s151098

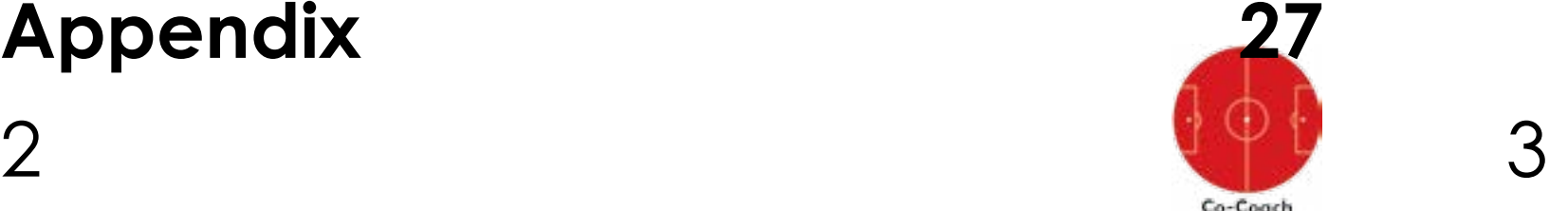

whole. Making progress in each of the expertise areas is essential in order to accomplish this development.

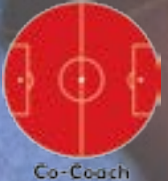

# **Introduction**

As a group, we have been busy with the can translate behavioural data to abovementioned. We have designed engage people in recreational sports the Co-Coach, an interactive data in a social and playful way. In order gathering device used by coaches to achieve this, several steps are to keep track of the events in a sports needed within the design process. game in order to give feedback to First, ideas must be generated, the players. This will eventually result leading towards a concept which in a better overview for the coach as will be further worked out into a well as the players. The players can prototype. This prototype will be the improve through the instructions of starting point for the final design. the coach after evaluation.. This project on sports is about designing a product or service which In between these steps, the user is involved so we are able to iterate our design in such a way, that users actually want to use the product. This project is not only about designing a product, but also about developing ourselves into becoming more experienced within all the aspects of design as a

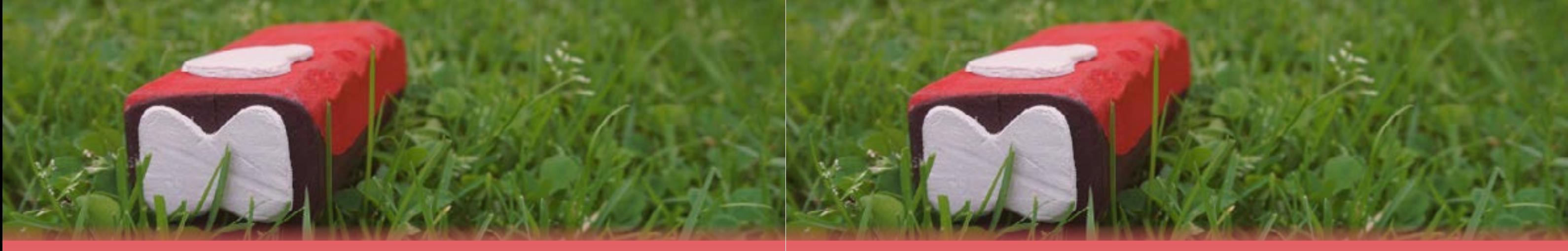

## **Table of Content**

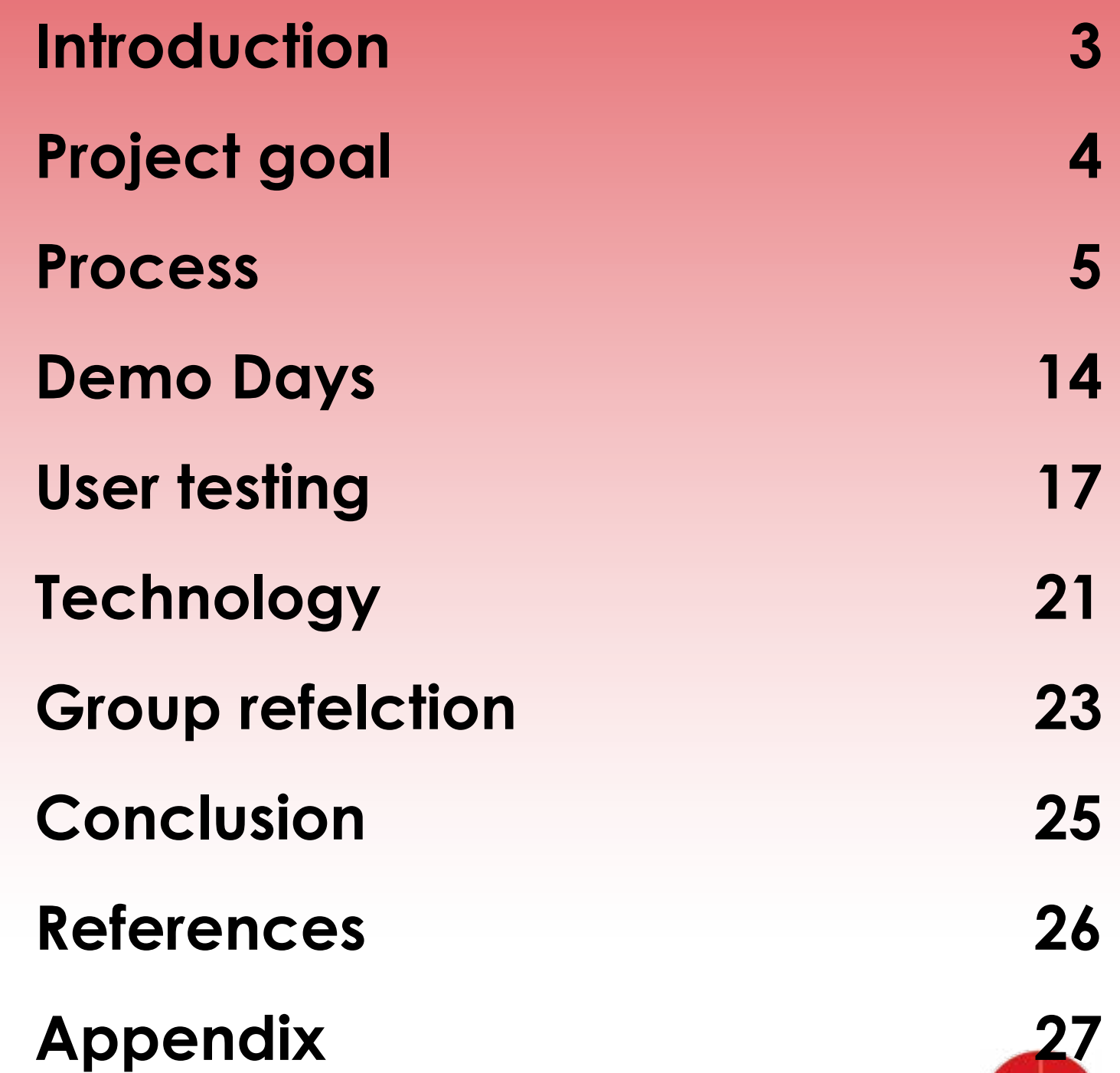

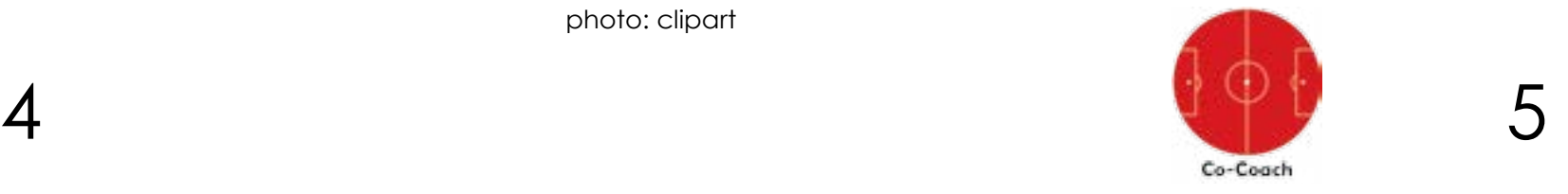

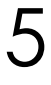

Co-Coac

<span id="page-2-0"></span>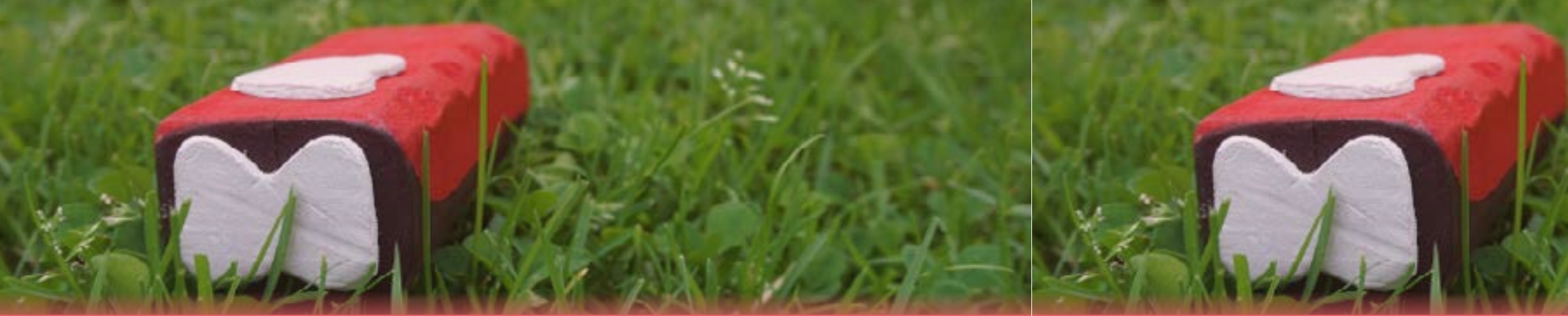

## **Project goal**

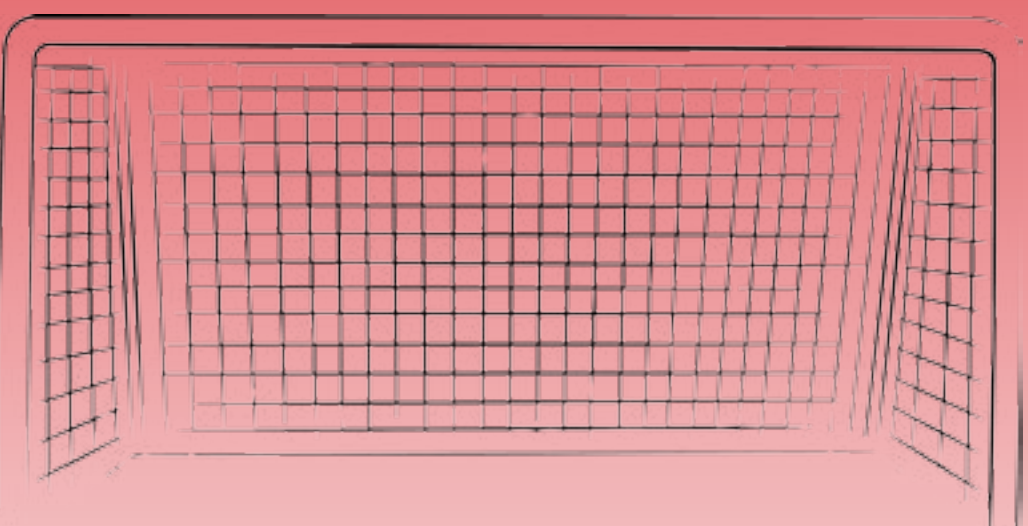

The main goal of this project is for everyone to get familiar with the design process and develop the expertise areas. This is really important within the Industrial Design department because these aspects are of great significance for becoming the designer you want to be.

As for the project, we want to let teams perform better through reflecting upon previous matches. We want to enhance the quality of sports and as a result of that, we want people to get more

**Process** In the first week of our project B1.2 effective, this method is called **'Idea**  we started with a new concept for **box' from thinkertoys by Michael** us, called 'the pressure cooker'. The assignment for sports projects was to find a product which concerned *Ten Speed Press.). Unfortunately this*  the following question: 'How can systems translate behavioral data to engage people in recreational sports in a social and playful way?'. Within one week we came up with trough the next person has to add a some ideas, a final idea and a low new feature to the idea. After finishing fidelity prototype. During the pressure the 20 minutes we evaluated the ideas cooker we used multiple methods to come up with ideas. Starting content about one concept. proceeded to a method which one of our group members used during From Idea To Design and found very **Michalko (Michalko, M. (1991). Tinkertoys.** *(2nd ed.). United States: method was not* working with our group so we tried the 6-3-5 Brainwriting brainstorm method. We changed it a bit to 4 participants 4 ideas and 5 minutes. Every time we past an idea and discussed them. We all were most

with mindmapping, after this we

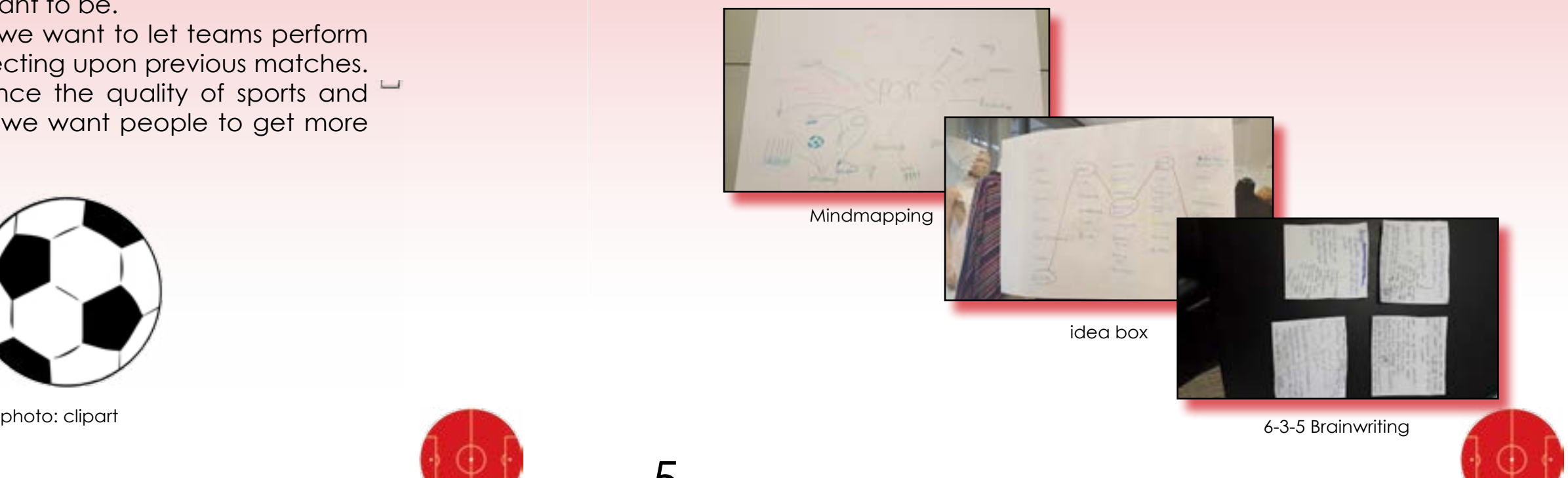

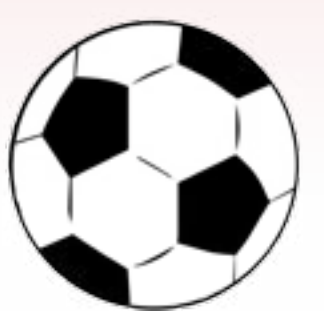

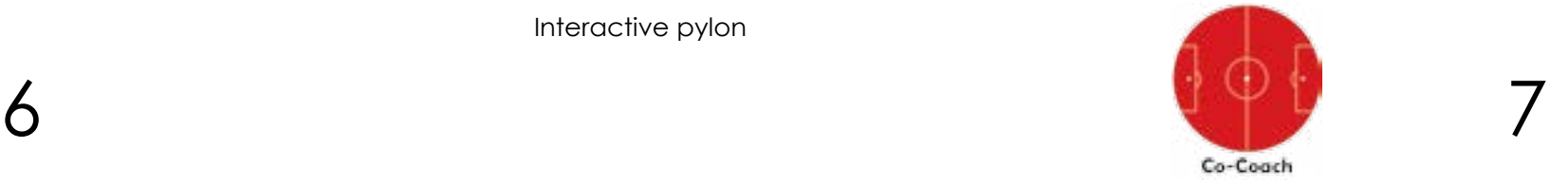

We decided to brainstorm by the device in the changing room, ourselves this time and this resulted where the players can get exercises to in two new potential great ideas. relax. Also, music and lighting would The first idea was a device that be involved. We discussed these ideas keeps track of your walking speed and asked for advice with our student and adjusts the music tempo to your coach. walking rhythm. The user can set a goal to reach at the end of a jog session. Every time the user would run too slow, the music's tempo  $13.51 - 10.81$ will decrease as well, making the 各項にもありから user realise he has to speed up. This PALOT LINE  $1.72$   $^{+1.1}_{-1.1}$   $2.7$ contineraz. would work the other way around  $P_1L_1 = 10/3$ as well. If you would run too fast, the tempo would rise and the music will dari installe not sound as good as it is supposed to. The main idea was to regulate one's walking speed to be more constant rather than varying all the time and in this way reach your goal as planned.

The second idea was a device that would calm down tensed sporters before a match, to achieve better results. This would be done by placing

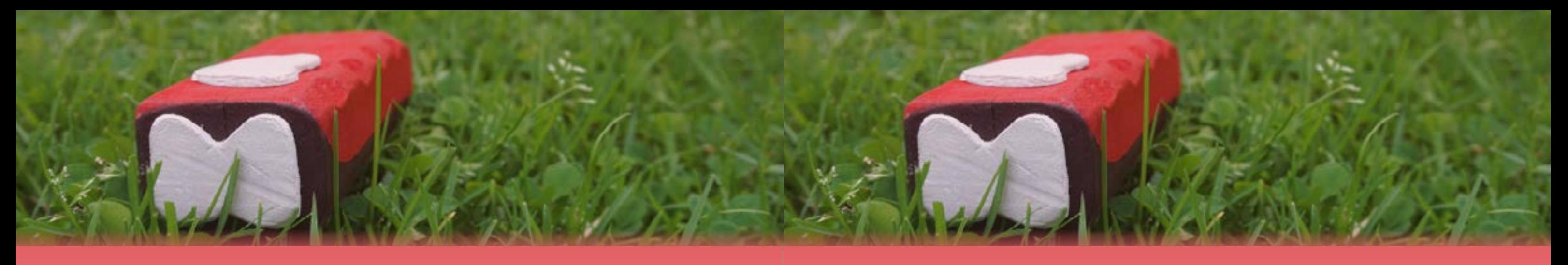

versions in which the pylons could move around when ordered to.

a controller to operate the pylons the team.

This was our *first small iteration.*  The low fidelity prototype was made and an enthusiastic pitch presented.

This concept was the idea of This lead to our *second iteration.*  interactive pylons and goals, for After presenting and searching on example to know when a ball has the internet, we found out that this passed the goal line. We made a concept already existed named But we changed to pylons who had to discuss and decide whether could not move, this is because the to continue with this concept and trainer otherwise always has to have try to add or remove some features and thus could not focus on or join again with generating new ideas. We 'The Smart Goals'. This brought us to the phase of conceptualization. We to improve the product, or to start decided, after doing some research on 'The Smart Goals', to change our concept and generate new ideas, because the already existing idea is quite well developed and we had no prominent options to add.

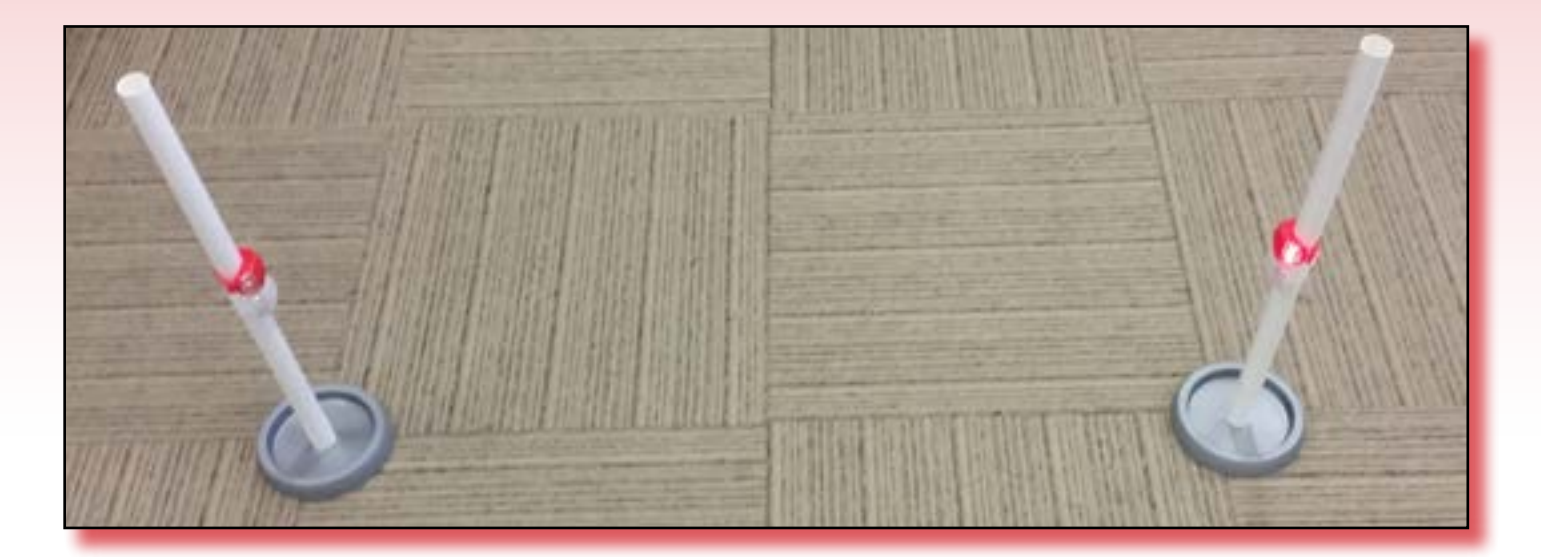

Interactive pylon

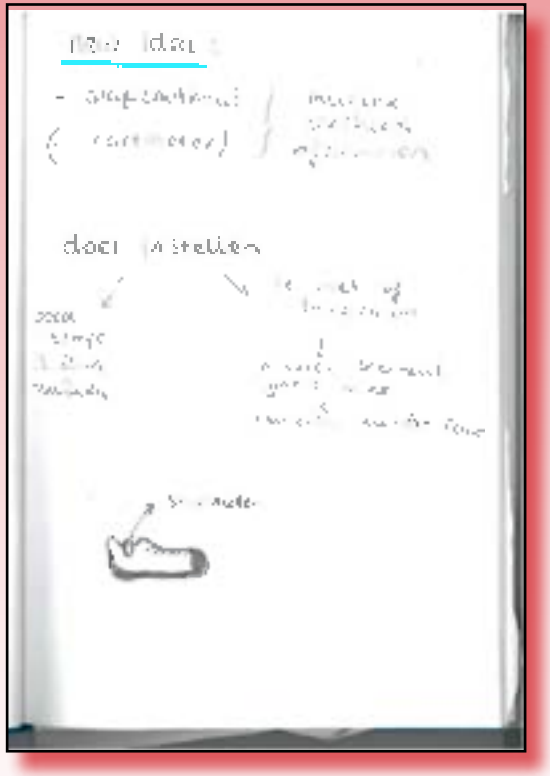

device that keeps track of walkoing speed

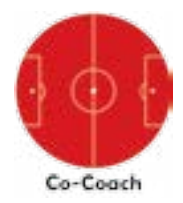

This also changed the form of our This caused the big defining change idea from a device implemented in the dressing room to an interactive ball, which was our *small fourth iteration.* The ball keeps the players warm and in a sportive mood. The interactivity also helps the players to cohere. We tried to come up with some interactive exercises to do, but we got stuck on this. We thought the exercises were to forced and may get boring after one season. and our most important *fifth iteration*. Generating ideas for the 'Sthriver', we came up with a whole new concept by accident. Since we were still in the conceptualization phase and thus we thought it was accepted to still generating new ideas, we decided to go through with this idea.

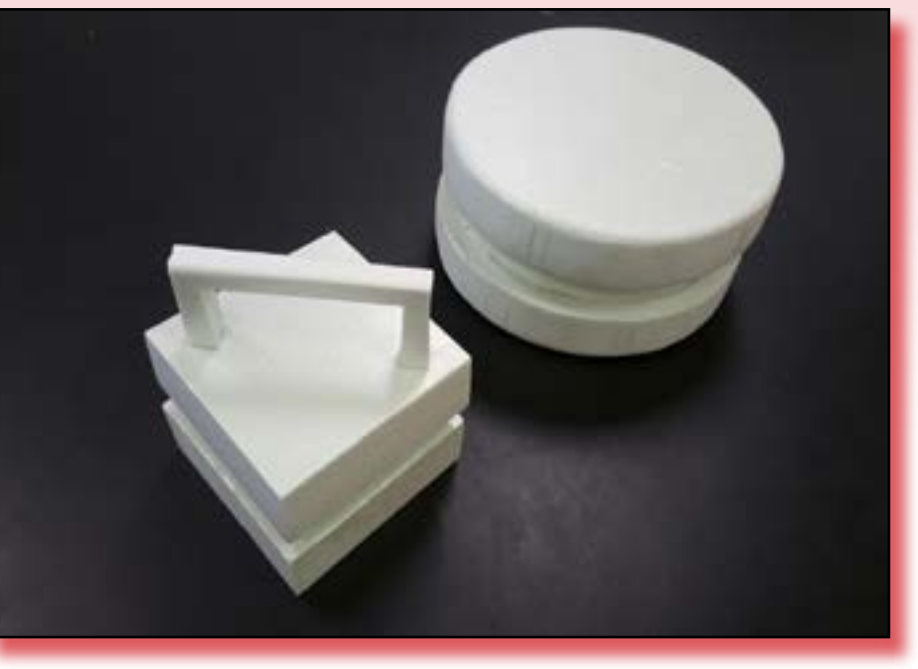

We decided to go with the second reasons that lead to our *third iteration.* idea and called it 'Sthriver'. We did We changed our concept a bit from a lot of research: How to change preventing stress to excite people attitude towards the match; How to for a match. The other reason was, prevent stress; What kinds of stress because of the results from the exist; What colors are relaxing; If questionnaire (link) we made. Many groups or individuals are better to people had the opinion that stress was work with when preventing stress. a good thing. Also, other sports project (references) The conclusions we groups set the same thing about got from this was, that stress is very personalizing the device. The reason common and can appear in many why we decided to excite every different forms. The most common player to play the match is because it form is to totally block, this is the is very hard to design one device that form we want to prevent during can be used for every personal stress matches. Another conclusion is that, issue. In addition, cheering everyone because of the many different forms, up before the match starts is also a preventing the whole group to stress small way of stress releasing and gives out is almost impossible. Every player a feeling of cohesion within the team players.

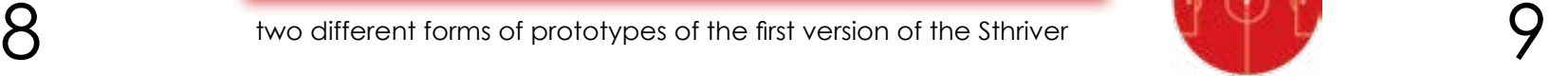

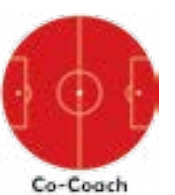

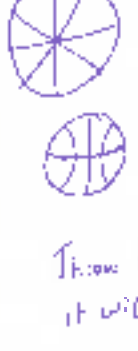

Tunitions, low play music - Ball on the power a

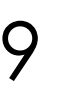

This is the fall to part formulas. In writing with Thomas time half to pour community for the file of Will molted you and you commake believe the your - tak you can consider more and so play them

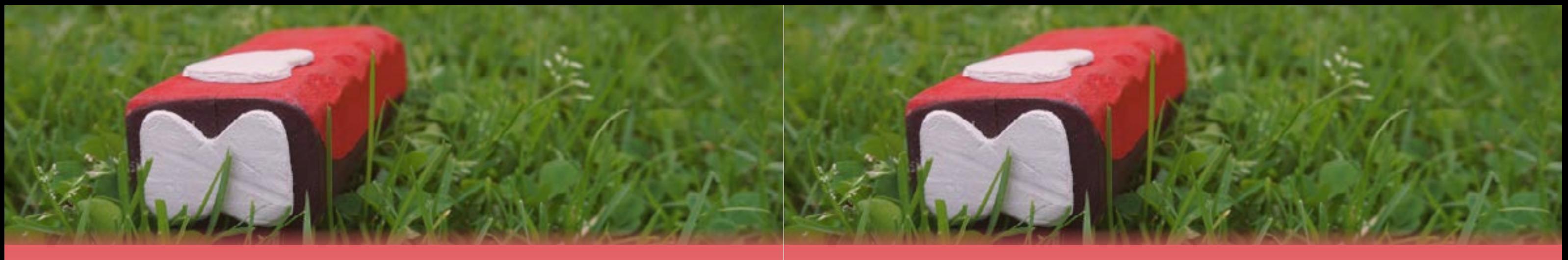

has his own issues to work on. These conclusions are one of the

The idea of a different form for the sthriver.

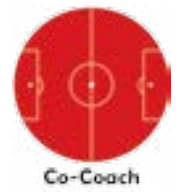

10 11

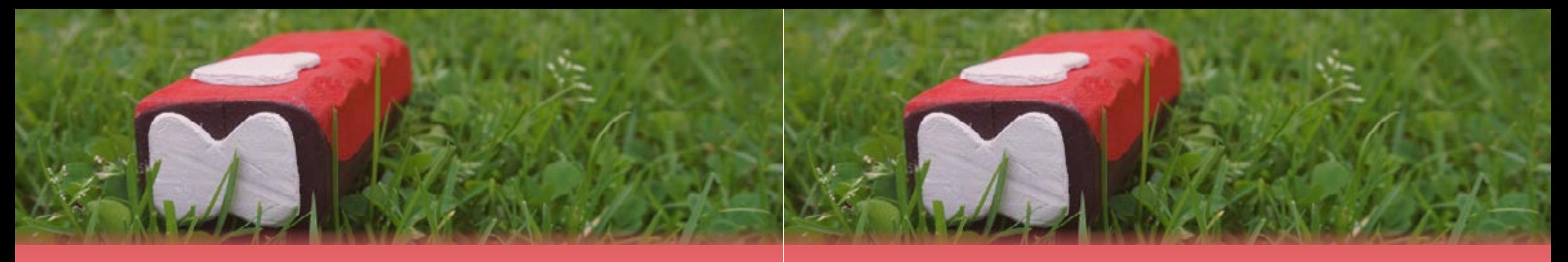

So came the **Co-Coach:** an interactive data gathering device to give feedback for the players. This idea is about tracking statistics during a sports match. These statistics can be used to reflect on the players' performances in order to enhance their gameplay. This is can be done by holding the Co-Coach during the match. Mostly the assisting coach will do this, but the coach can also do this himself/herself. Before the start of the game, the coach will decide what he wants to track during the match, this can be for example lost or won duels, passes, corners, etc. Every time one of these things happen, the coach has to push a button. The Co-Coach will translate the pushed button into a negative or positive outcome and will send this data to a laptop via Bluetooth. After the game the coach can see this data and discuss these results with his team through a graph. The coach can then decide to train on what needs improvement. This way the team will train more effective, resulting in a better overall performance during matches. **functionally** functiondescription Co-Coach

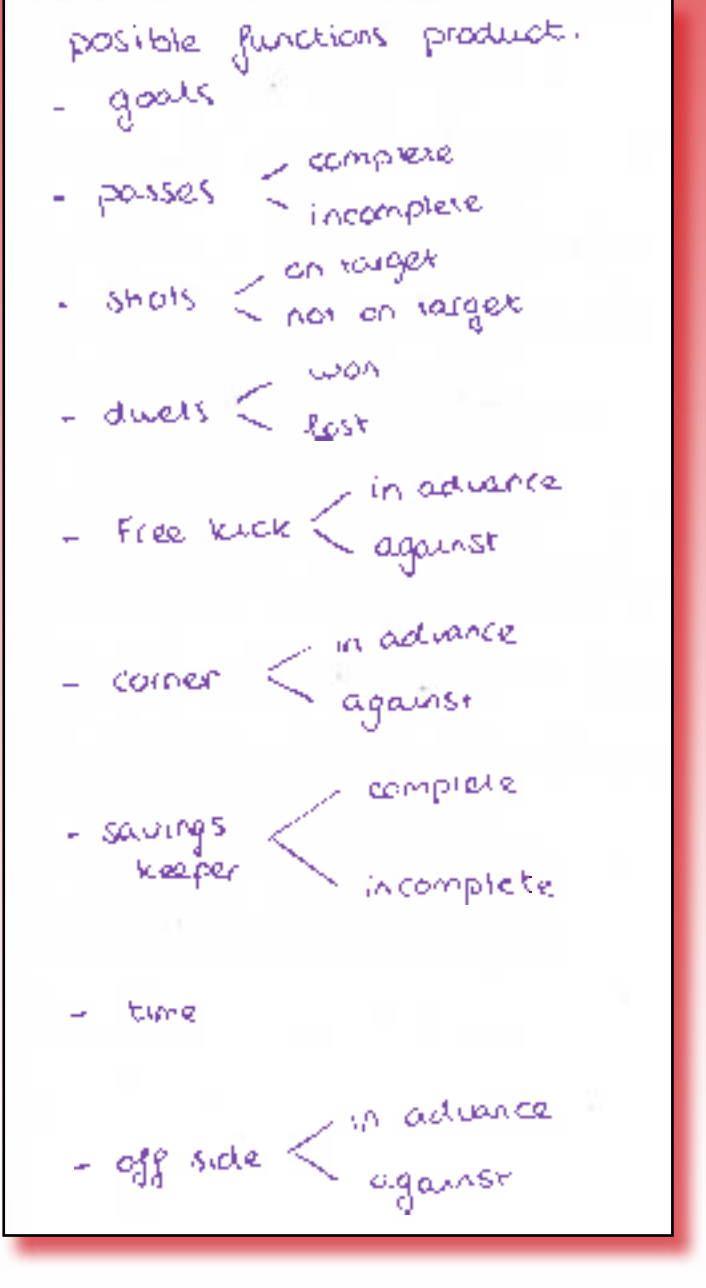

First, we investigated what functions Then our seventh and eighth iteration the device needs. We thought of came due to our user test. This showed a stopwatch, clock, four buttons to that wanting to track four things and track and one button to reset. Then still focus on the game is a bit too much we thought of options to track during to ask from an amateur coach. So we a match, this was very hard because changed from a device with many it is different for every sport. So we buttons and displays to something decided that the coach could add which is more active by movement what he wants to track in some kind detection. Pressing one button and of an app, which is connected to moving the Co-Coach left (negative the Co-Coach. But evaluating every ) or right (positive) immediately tracks option, we came to the conclusion date. This way coaches can focus on that the stopwatch and clock were the match while using the co-coach. too much and, could also be done Also because of the same reason, by a mobile phone. So this left us with we now only focused on one sport for buttons, an app and one reset (soccer) and one selectable aspect button and thus our *sixth iteration.*  of the match.

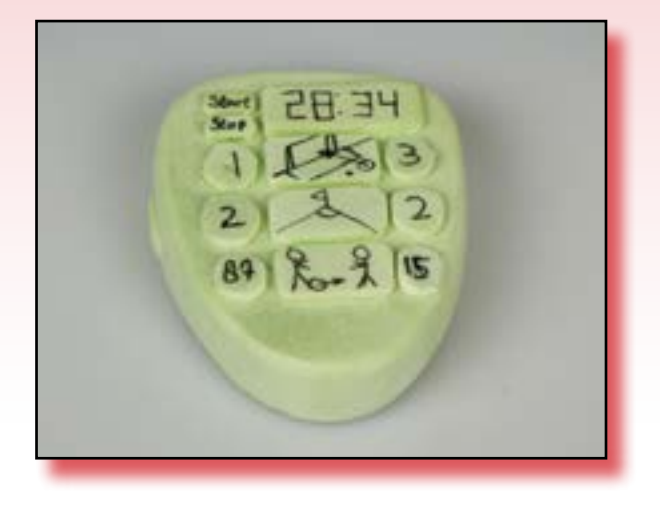

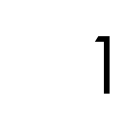

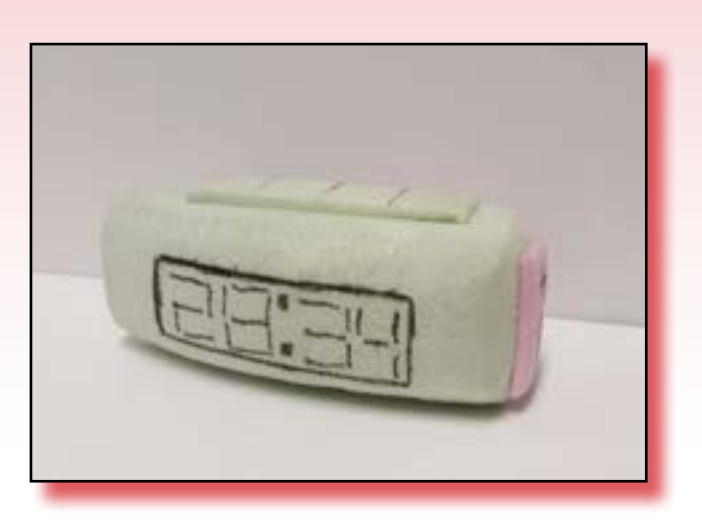

first design of the Co-Coach secend design of the Co-Coach

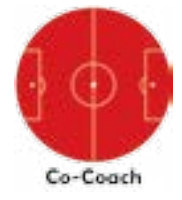

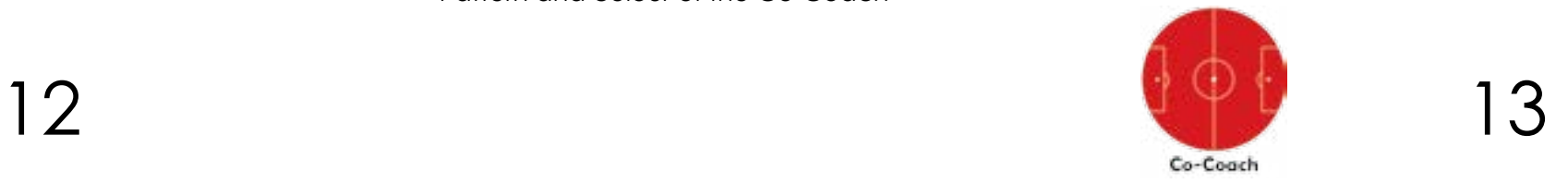

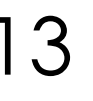

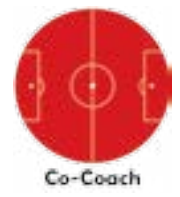

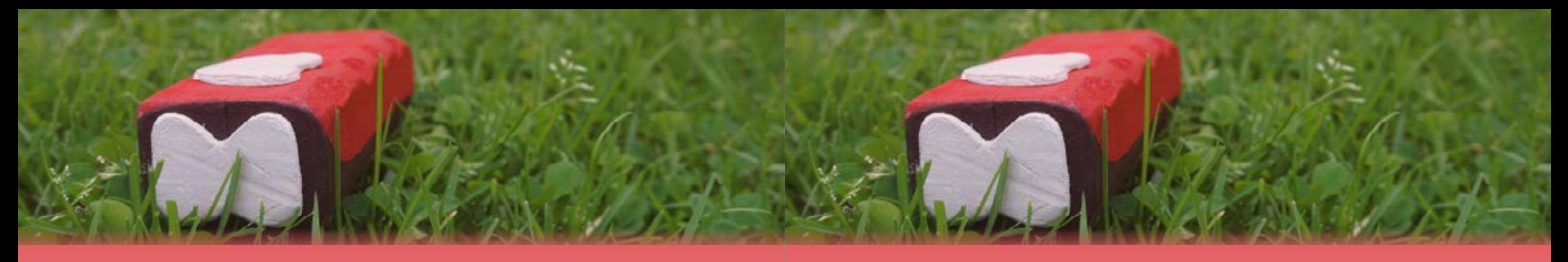

And the *last iteration* had to do with a more suitable look and comfortable form, which we asked feedback for during presentations. Also we went to vertigo to make multiple prototypes and ask around what people thought was the most comfortable. This resulted in a selection of two versions, one for bigger hands (men) and one for smaller hands (woman). To make the design look more sportive and combative we added a pattern and gave it a red color.

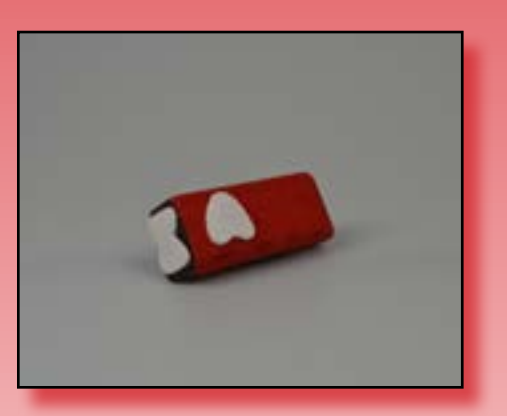

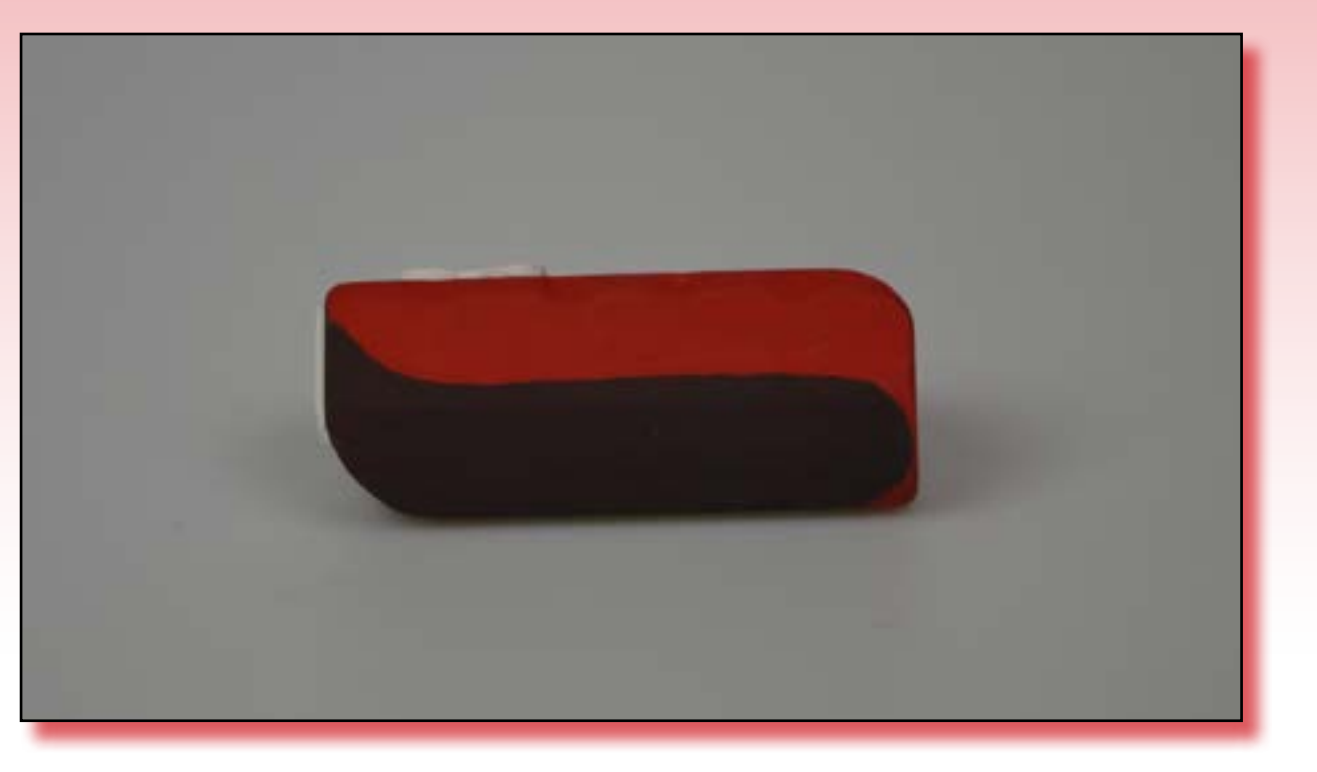

Pattern and colour of the Co-Coach

final design of the Co-Coach

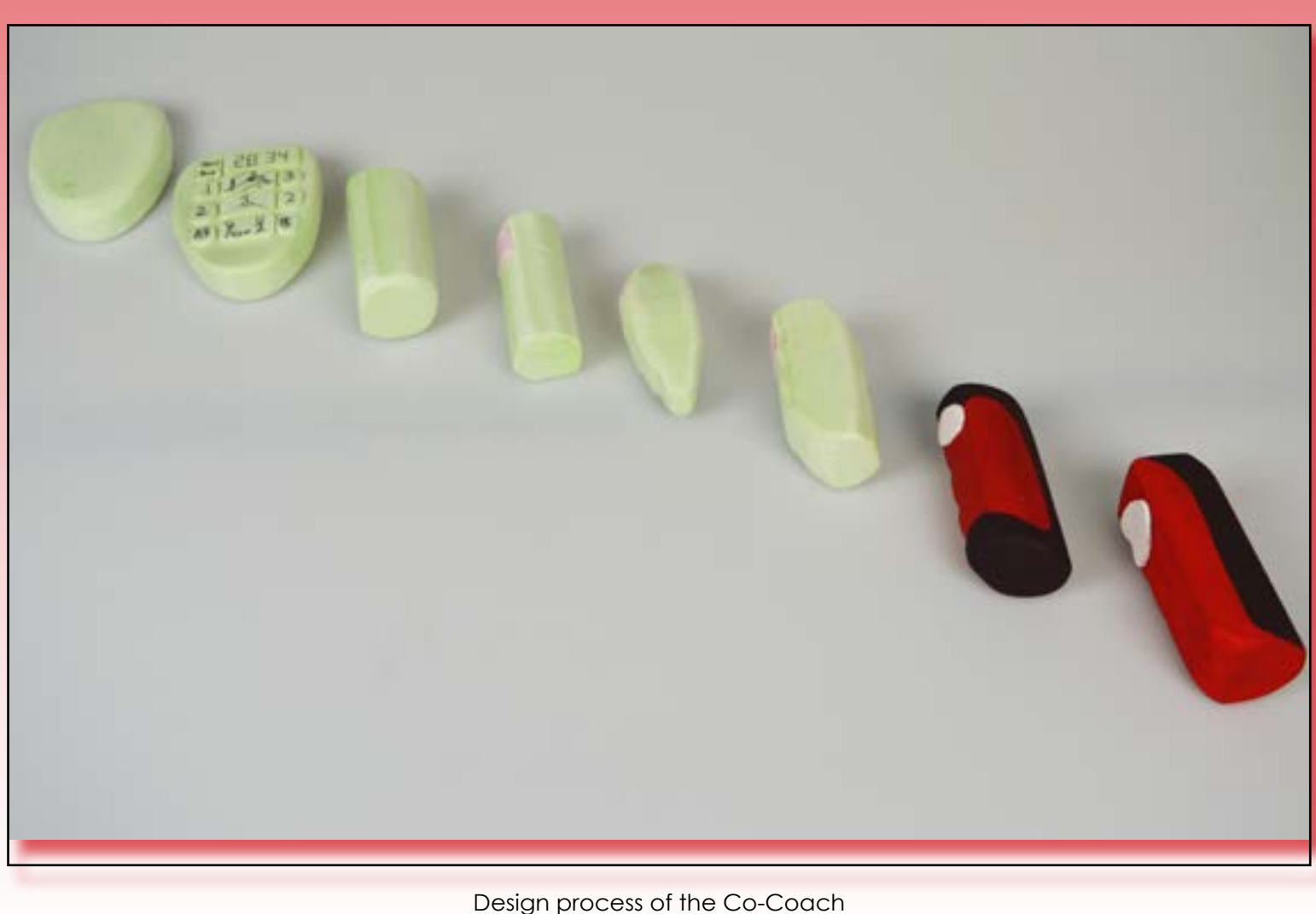

### Final demo-day

For the final demo-day, we set the goal for ourselves that we wanted to make a video to create a clear image of our concept within the context of a soccer game. Also, we wanted to make the prototype functional through buttons and wireless communication. We managed to do all these things and were satisfied with the end result. We presented a poster, video, demonstration of the prototype and the actual prototype as we had it in mind. This was all supported by a pitch we had prepared. Overall, we got good reactions and we want to highlight one of them.

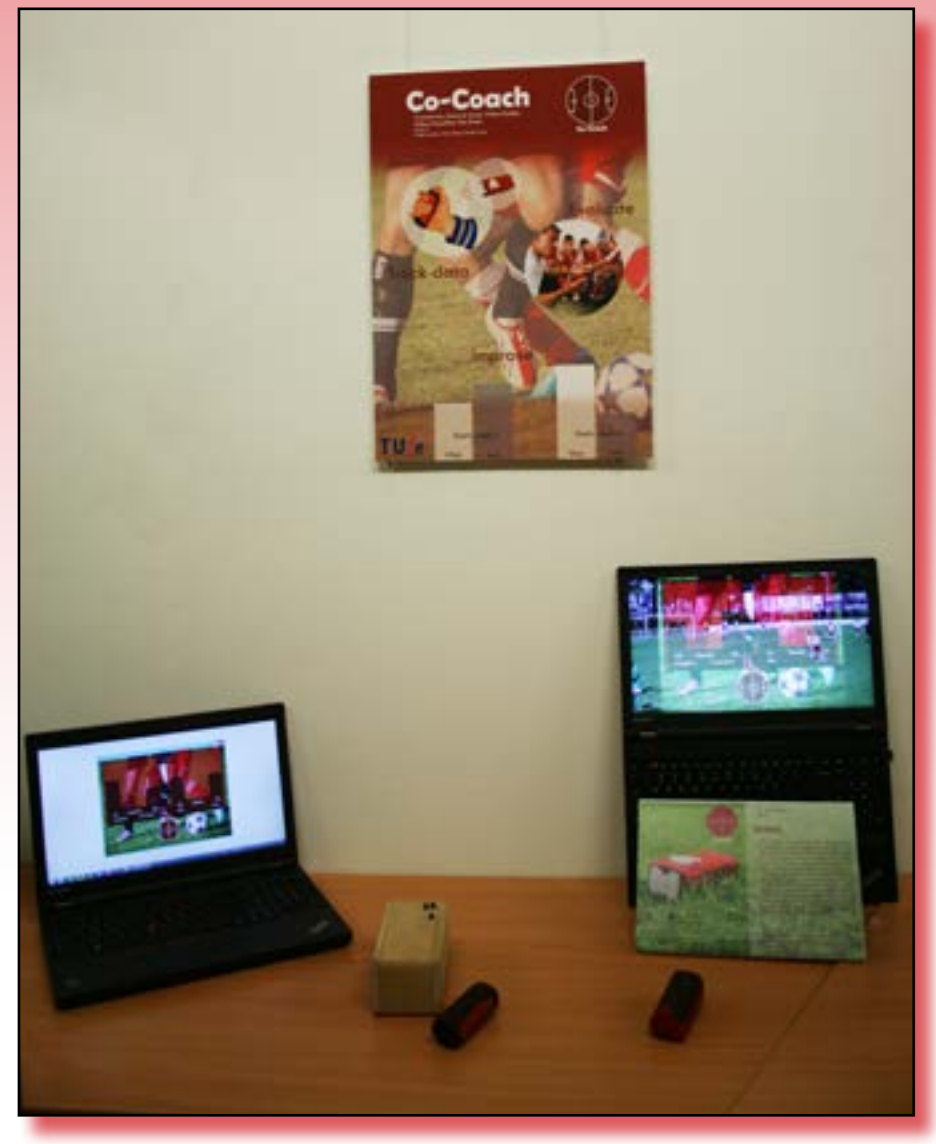

<span id="page-7-0"></span>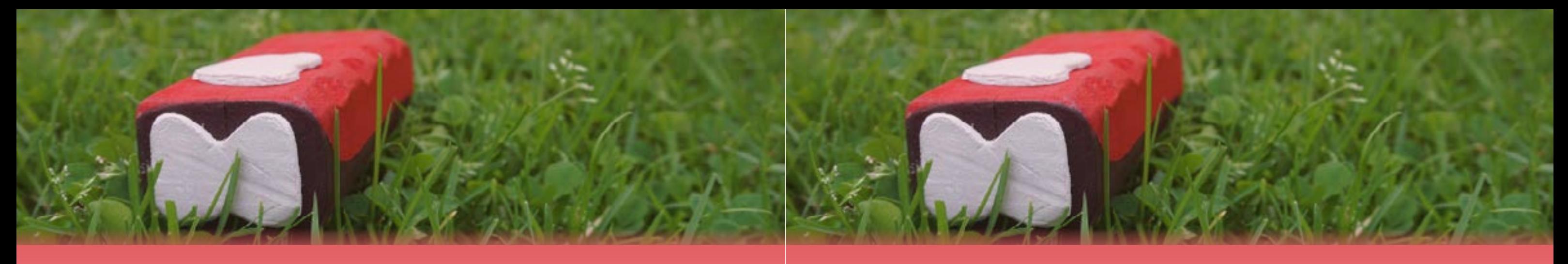

## **Demo Days**

### Midterm demo-day

midterm demo day stand

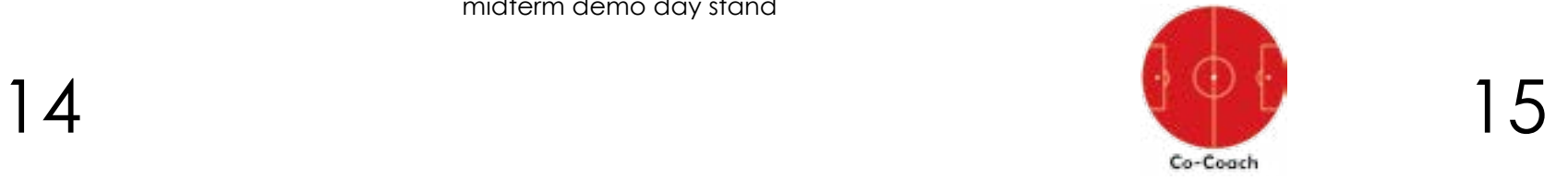

At the midterm demo-day we presented our first working prototype together with a design we wanted the final prototype to look like. The working prototype was a wooden box containing an Arduino and a gyroscope connected with a USB cable towards a laptop. The statistics were displayed in the serial port we opened on a laptop screen. Although, this was only a small beginning of

our prototype, the concept was clear and we were given an opportunity to receive feedback. Our fellow students stated that the concept was clear after some explanation and could be useful for amateur teams. This was a great relief for us because now we were not the only ones who were confident about the concept, after changing it multiple times. Prior to the midterm demo-day, we did not really know what to expect and get out if it. We presented what we had and hoped for useful reactions, in order to proceed towards the final demo-day.

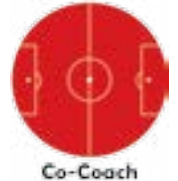

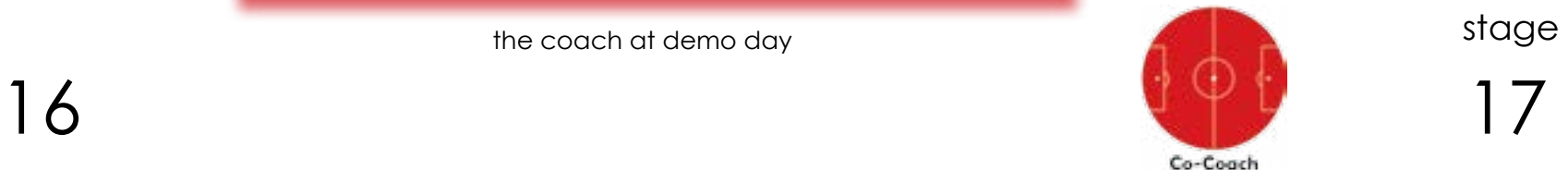

## **User testing**

User test 'Sthriver' Our group went through several opportunities to design for. Our phases of user testing. For our first findings were helpful and sometimes real concept, 'Sthriver', we set up a unexpected. We found out that an survey to get some first impressions amateur, professional, team player on what people experience while or individual player does not matter they sport. The survey was focused in how much tension a sporter feels on getting to know if people had before the game. Furthermore, every a lot of tension before a match sporter feels some tension before a and if they had the feeling that this match, some more than others. In tension affected their performance addition, almost everyone thinks that badly during a match. In addition, humor has a positive influence on stress we wanted to know if sporters release, but it has to be balanced. use techniques already. If not, we Something that surprised us, and we wanted to know if they were open still cannot figure out why this is the for the experience to try a device case, is that sporters who feel lots of which could help them. Of course tension and feel like it has a negative we already had an outline for a influence on their performance, do concept but we wanted to use some not want to try a product which can additional input from the actual users help them release some stress. so we could take into account their opinions and inspirations. We chose The results of this questionnaire caused for this specific method because we our group to make some important as a group wanted to have more decisions about the concept. These insight in the needs of a sporter decisions let to a whole new idea before elaborating our concept. If within the concept, which can be we had set up a more profound test, seen in the process of our project. it would have taken a lot more time, as well as being of little use in a later The survey can be found in the stage of the whole process. After making the survey, we carefully analyzed the results in order to find appendix.

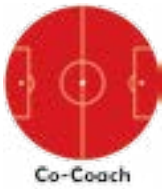

<span id="page-8-0"></span>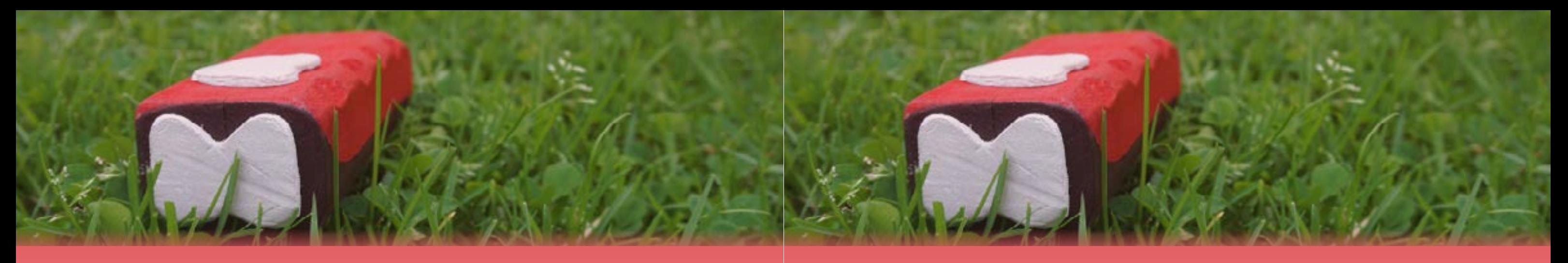

but it did not work for him. He saw imagine himself really using it. more opportunities in our design

There was a man who was very than in the app he used, which was interested in our concept. After we really pleasant to hear. He even told him what the Co-Coach was brought about an additive function about, he told us that he had been for the Co-Coach; a voice recording a coach as well for a very long time, function. He said he would find it useful and that he found our idea alluring. to point out specific actions or events He told us a story of a Danish soccer during a game, so he will not forget team which used statistics to build to talk about that specific thing after a team. This team managed to the match was done. Another thing promote 3 divisions within 3 years he pointed out, was that this could and eventually won the competition also be useful in educating referees. of the highest league in Denmark, He currently trained to-be referees all by analysing and using statistics. and thought this had quite some He also told us that he once made opportunities within that context as use of an application on his phone well. It was a real pleasure to have to gather data of a soccer match, talked with this man as he could

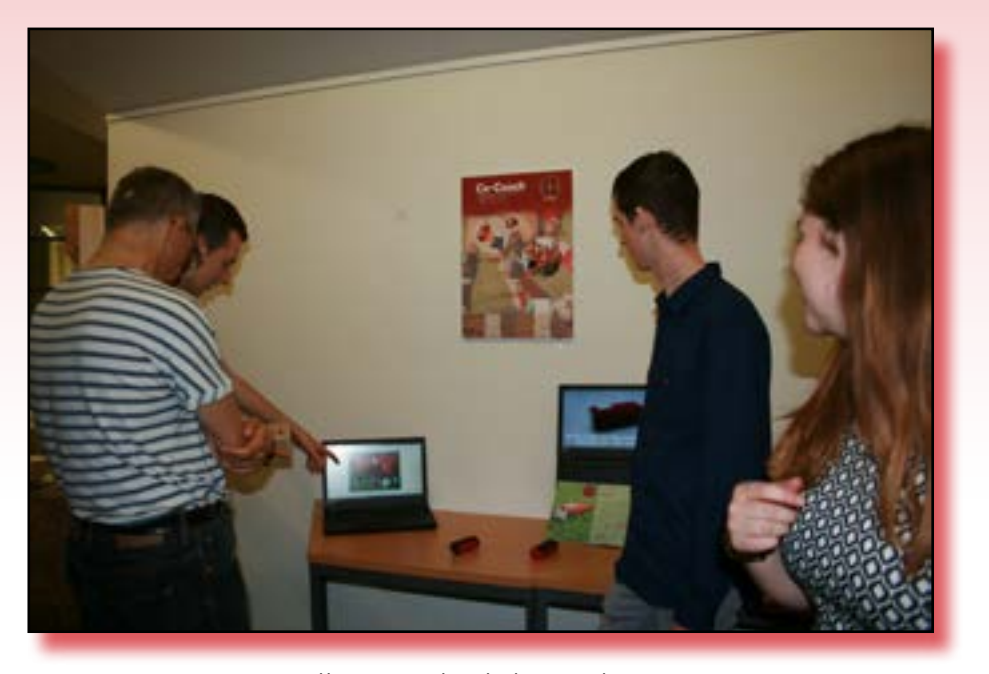

the coach at demo day

18 19

Co-Coach

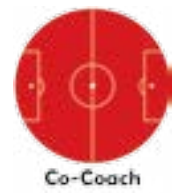

#### Insights from the coach's perspective

After the game, the results from the match were shown to the coach and he was then interviewed. A lot of valuable insights were gained following this interview. For example, the coach found these statistics really useful and immediately asked for a copy of the data gathered during the game. Also, he told the reason why he thought it is really useful, this is because he could analyze the statistics and evaluate these to his players. "In this way, the players get an insight in what they did in the game and where they missed out on", he said. Moreover, he was asked if he wanted to keep track of these statistics all by himself. His answer came down to the fact that he would prefer someone else to do it, because he wanted to still be able to give good personal instructions to the players as well as keeping a clearer overview of the game. This is really comprehensible, so we decided to integrate that part in the final design. In addition, something that also made a change in our design, was the question to the coach which results he really found useful. His answer was that this is different for every team. Through these insights, we believe better decisions were made. Limiting the options on the Co-Coach lowers the difficulty to operate the device by a whole lot, because less functions need to be remembered.

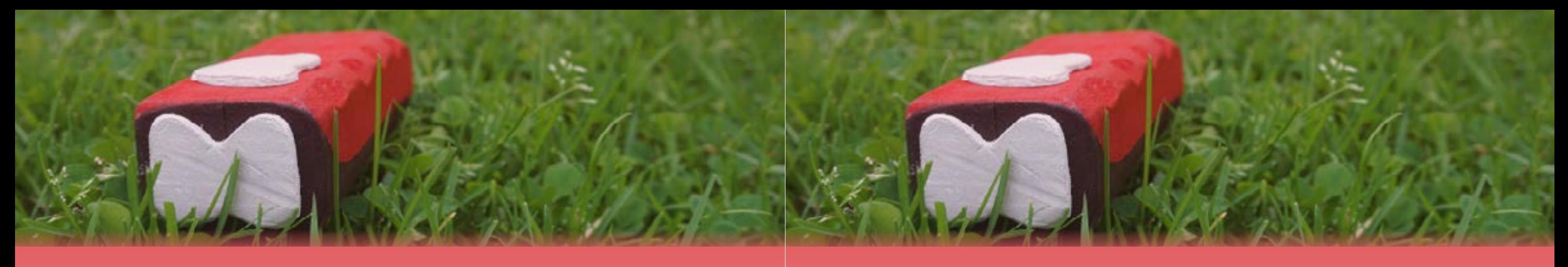

## User test Co-Coach

When we made the decision to continue with the concept of the Co-Coach, user testing had to be done. Before the decision was made to drop the concept of 'Sthriver' and continue making progress with Co-Coach, no formal way of user testing was done. However, we asked people in our surroundings if they saw potential in this concept and overall, the reactions were really positive. Our feeling was similar so we came up with a concept and then the following user test was done:

Ward visited a soccer game in his hometown in which he kept track of a lot of statistics during the game, including data such as passes complete/ incomplete, duels lost/won and a lot more. This was done with pen and paper, which Ward uses to keep track of everything he saw during the match. The complete findings can be seen in the table below. In the first half, the targeted coach's team was ahead 1 to 0. In the second half, the opposing team scored, which made the score 1 – 1 which was also the end result of the game.

![](_page_9_Picture_4.jpeg)

Keeping track of statististics by hand

![](_page_9_Picture_7.jpeg)

prototype we showed at the user tes

<span id="page-10-0"></span>![](_page_10_Picture_0.jpeg)

### Insights from the players' perspective

![](_page_10_Picture_5.jpeg)

**Technology**

## MPU 6050

Arduino During the design process, we were constantly working on implementing the functions in Arduino while also looking at the hardware we wanted to use. We used the regular Arduino Uno as microcontroller at first, so we could start experimenting with what exactly was needed for our final design. We knew that we had to be able to make gestures in order to register certain statistics. Moreover, we wanted to make the device operational through wireless connection. In a later stage, we chose to implement everything on an Arduino Nano, because we wanted to make our prototype as small as possible. That is why we implemented a gyroscope (MPU 6050) in the circuit. We used a library developed by Jeff Rowberg for our arduino code. At first we had some troubles with what values we could actually use out of the serial port. After some searches we managed to get values which were meaningful to us, namely the tilting angle in degrees. We used these values to experiment with how much the Co-Coach should be tilted before registering a certain statistic. We also had some troubles with the rate of data flowing through the serial port. Once we tilted the whole device, the stats were incremented way too much, so we wrote a piece of code that it only counted one time, until it is back in its original position.

![](_page_10_Picture_9.jpeg)

While showing the results to the coach, some of the players of the concerned team gathered around to see what they had done during the game. They experienced that they gave up a lot of things in the second half, which could also be concluded out of the data gathered. They also found the statistics very interesting and started discussing themselves about what went well and what went wrong during that game. The statistics gathered showed clear evidence that they performed less in the second half, which was an aspect one of the players addressed as well. For them, as well as for us, it was really interesting to see that you can get quite a clear image of how a game progressed by means of statistical data.

![](_page_10_Picture_3.jpeg)

Beginning of the match HMVV - De Valk

This is how the hardware looks like

![](_page_10_Picture_14.jpeg)

<span id="page-11-0"></span>![](_page_11_Picture_0.jpeg)

#### **Bluetooth**

## **Group refelction**

This semester, we have been designing a product within the domain of sports. We have designed the Co-Coach: a device which helps coaches of soccer teams to track their teams data in order to improve their performance. This will make the team more aware of what they are doing in a game and with the data retrieved, they can improve on more specific aspects, such as passing and duels.

possible, because we argued in the right way. We listened to each other and actively participated in these discussions,

leading towards the right decisions afterwards. We are reasonable towards each other and tried to think of different solutions whenever this was needed. This made us bring the project to a good end. However, there is one thing we as a group could improve on, namely our meetings. Some of them were quite inefficient in the early stages of the project, making time go to waste. If we had planned more while sticking to the planning, we probably could have done more for a better result.

![](_page_11_Picture_14.jpeg)

During the early stages of the process, we tried to come up with this concept, but before this came up to us, we have been working on different concepts. Though, we got stuck on these concepts, leading to other ideas which we thought were more feasible and better overall. From this, we learned that a design process does not always go fluently. Moreover, changing your mind is not that bad, if you just keep going if there is a good reason behind it. Our teamwork made all of these changes After the first quartile, we divided the tasks as follows: Tess and Willem S focused on the aesthetics of our design, while Willem G and Ward focused on the technology. In this way, we developed our expertise areas more detailed for the part we were responsible for, while also getting involved in the expertise areas the other group was working on. Every now and then, we discussed with each other what we had done and if we had any additive advice for each other. This sped up our progress noticeably, which felt good for all of us. We had the feeling we made good progress while still being one team. This can be considered as a big learning point for all of us, and it is something we should keep doing in future projects.

For our design to be functional Wewanted to make the use of the Cofor the coach, it would be really Coach as easy as possible, that is why pleasant to have it working on we implemented three buttons on the wireless connection. That is why circuit. One button is used to 'notify' we integrated a Bluetooth module the device that a tilt movement is (HC-06) in the circuit. Setting up coming. Without this button, no tilting the Bluetooth connection took movements are registered. We did some time, but after some time this because a coach can accidently we managed to get it working. tilt his hand, and the meaning is not to We learned that it was not able to register a statistic while it was not the

upload sketches to the arduino while coach's intention to do so. with the COM-ports every now and was supposed to do.

the transmit and receive pins were The other two buttons are used connected, so every time we made for registering events which are some changes in the sketch, we happening frequently. We chose to had to pull out the pins, which was do this because we do not want the annoying sometimes but not really user to move with his hands too much. stressful in any sense. While using Moreover, it would make the device Bluetooth, we had some troubles more difficult to use when we linked too then, but in the end it worked as it These buttons had to be pressed on much actions to a certain registration. one time to per increasment. This causes another problem: bouncing. We had to look on the internet how we could debounce these buttons and we wrote a piece of code which made sure that the buttons could only be pressed four times per second.

# $22^{\circ}$  23

![](_page_11_Picture_3.jpeg)

#### **Buttons**

<span id="page-12-0"></span>![](_page_12_Picture_0.jpeg)

Throughout our project, we were documenting a lot. We made a lot of pictures of for example our prototypes. Also, we kept our dummies up to date, resulting in a good overview of what we have done and what still has to be done. Now, we can say that we have a really good documentation of the whole progress we made together.

To conclude, we will not give up as fast as we previously did. Moreover, we will make a concrete planning which will also make our meetings more efficient. We want to use the insights gained from this project in the future as well, so we can work more efficiently in other projects.

## **Conclusion**

Project goal reflection

![](_page_12_Picture_11.jpeg)

All in all, we are satisfied with the end result. We achieved our goals for the final demo-day and we have made the quality of what we were presenting as high as possible within the time available. If we had more time, we would have done more user testing with our real working prototype and maybe iterate some of the functions. Also, we would try to make the electronics fit in hand size, because it was still a bit too big in our opinion. Moreover, we would have looked into the value of the function of voice recording and considered to implement it. We can conclude that we have achieved our project goal to the utmost extent. We have all developed some expertise areas, except the Business and Entrepreneurship area, because we wanted to focus more on the concept and technology of our design. We believe that teams can perform better after a longer use of the Co-Coach, therefore enhancing the quality of sports. The Co-Coach can help the coach in communicating towards his team in a more formal way. In this way, players will also get more involved in sports as they use statistics to improve themselves, which was one of the goals we set ourselves for this project.

![](_page_12_Picture_3.jpeg)

grouppicture during the final demo day photo made by Thijmen van Wees

# $24$  25

![](_page_12_Picture_6.jpeg)

![](_page_13_Picture_28.jpeg)

<span id="page-13-0"></span>![](_page_13_Picture_0.jpeg)

![](_page_13_Picture_37.jpeg)

## **References**

Tinkertoys. (2nd ed.). United States: Ten Speed Press.)

Kompier, M. and Cooper, C. (1999). Preventing Stress, Improving Productivity: European Case Studies in the workplace. Retrieved 28 February, 2016, from [https://books.google.nl/books?hl=nl&lr=&id=OFsSz45OxewC&oi=fnd&](https://books.google.nl/books%3Fhl%3Dnl%26lr%3D%26id%3DOFsSz45OxewC%26oi%3Dfnd%26pg%3DPR11%26dq%3Dpreventing%2Bstress%26ots%3DS5aT_FXkW3%26sig%3DUMq6x9qkW6jfjXkQSdJIaunM4vo%23v%3Donepage%26q%3Dpreventing%2520stress%26f%3Dfalse%0D) [pg=PR11&dq=preventing+stress&ots=S5aT\\_FXkW3&sig=UMq6x9qkW6jfjXkQS](https://books.google.nl/books%3Fhl%3Dnl%26lr%3D%26id%3DOFsSz45OxewC%26oi%3Dfnd%26pg%3DPR11%26dq%3Dpreventing%2Bstress%26ots%3DS5aT_FXkW3%26sig%3DUMq6x9qkW6jfjXkQSdJIaunM4vo%23v%3Donepage%26q%3Dpreventing%2520stress%26f%3Dfalse%0D) [dJIaunM4vo#v=onepage&q=preventing%20stress&f=false](https://books.google.nl/books%3Fhl%3Dnl%26lr%3D%26id%3DOFsSz45OxewC%26oi%3Dfnd%26pg%3DPR11%26dq%3Dpreventing%2Bstress%26ots%3DS5aT_FXkW3%26sig%3DUMq6x9qkW6jfjXkQSdJIaunM4vo%23v%3Donepage%26q%3Dpreventing%2520stress%26f%3Dfalse%0D) [books?hl=nl&lr=&id=OFsSz45OxewC&oi=fnd&pg=PR11&dq=preventing](https://books.google.nl/books%3Fhl%3Dnl%26lr%3D%26id%3DOFsSz45OxewC%26oi%3Dfnd%26pg%3DPR11%26dq%3Dpreventing%2Bstress%26ots%3DS5aT_FXkW3%26sig%3DUMq6x9qkW6jfjXkQSdJIaunM4vo%23v%3Donepage%26q%3Dpreventing%2520stress%26f%3Dfalse%0D) [+stress&ots=S5aT\\_FXkW3&sig=UMq6](https://books.google.nl/books%3Fhl%3Dnl%26lr%3D%26id%3DOFsSz45OxewC%26oi%3Dfnd%26pg%3DPR11%26dq%3Dpreventing%2Bstress%26ots%3DS5aT_FXkW3%26sig%3DUMq6x9qkW6jfjXkQSdJIaunM4vo%23v%3Donepage%26q%3Dpreventing%2520stress%26f%3Dfalse%0D)

Mcgonigal, K. (June 2013). Ted talk: How to make stress your friend?. Retrieved 1 maart, 2016, from [https://www.ted.com/talks/kelly](http://https://www.ted.com/talks/kelly_mcgonigal_how_to_make_stress_your_friend%3Flanguage%3Dnl) [\\_mcgonigal\\_how\\_to\\_make\\_stress\\_your\\_friend?language=nl](http://https://www.ted.com/talks/kelly_mcgonigal_how_to_make_stress_your_friend%3Flanguage%3Dnl) 

Falaire, E., Sagnol, M., Ferrand, C., Maso, F., & Lac, G. (2001, 01 juni). Psychophysiological stress in judo athletes during competitions. Geraadpleegd van [http://search.proquest.com/openview/f99](http://search.proquest.com/openview/f99d3670162ec1beecb2729d095644cf/1%3Fpq-origsite%3Dgscholar%20) [d3670162ec1beecb2729d095644cf/1?pq-origsite=gscholar](http://search.proquest.com/openview/f99d3670162ec1beecb2729d095644cf/1%3Fpq-origsite%3Dgscholar%20) 

Richard, E., & Barbara, G. (1991, 12 september). Stress control system and method. Consulted from

## **Appendix**

### Arduino code

//This code is used for the Co-Coach, a device developed by Tess Ernest, Ward de Groot, Willem Schaeffers en Willem Gelden from the University of Technology Eindhoven at the faculty of Industrial Design. //This code code is based on the MPU6050\_DPM6 example from the MPU 6050 library from Jeff Rowberg. //06/09/2016

// I2C device class (I2Cdev) demonstration Arduino sketch for MPU6050 class using DMP (MotionApps v2.0) // 6/21/2012 by Jeff Rowberg <jeff@rowberg.net> // Updates should (hopefully) always be available at https://github.com/jrowberg/i2cdevlib

#### // // Changelog:

- // 2013-05-08 added seamless Fastwire support
- // added note about gyro calibration
- // 2012-06-21 added note about Arduino 1.0.1 + Leonardo compatibility error
- // 2012-06-20 improved FIFO overflow handling and simplified read process // 2012-06-19 - completely rearranged DMP initialization code and simplification
- // 2012-06-13 pull gyro and accel data from FIFO packet instead of reading directly
- // 2012-06-09 fix broken FIFO read sequence and change interrupt detection to RISING
- // 2012-06-05 add gravity-compensated initial reference frame acceleration output
- // add 3D math helper file to DMP6 example sketch
- // add Euler output and Yaw/Pitch/Roll output formats<br>
// 2012-06-04 remove accel offset clearing for better results (f
- // 2012-06-04 remove accel offset clearing for better results (thanks Sungon Lee)
- // 2012-06-01 fixed gyro sensitivity to be 2000 deg/sec instead of 250
- // 2012-05-30 basic DMP initialization working

/\* ============================================ I2Cdev device library code is placed under the MIT license Copyright (c) 2012 Jeff Rowberg

Permission is hereby granted, free of charge, to any person obtaining a copy of this software and associated documentation files (the "Software"), to deal in the Software without restriction, including without limitation the rights to use, copy, modify, merge, publish, distribute, sublicense, and/or sell copies of the Software, and to permit persons to whom the Software is furnished to do so, subject to the following conditions:

The above copyright notice and this permission notice shall be included in all copies or substantial portions of the Software.

THE SOFTWARE IS PROVIDED "AS IS", WITHOUT WARRANTY OF ANY KIND, EXPRESS OR IMPLIED, INCLUDING BUT NOT LIMITED TO THE WARRANTIES OF MERCHANTABILITY, FITNESS FOR A PARTICULAR PURPOSE AND NONINFRINGEMENT. IN NO EVENT SHALL THE AUTHORS OR COPYRIGHT HOLDERS BE LIABLE FOR ANY CLAIM, DAMAGES OR OTHER

![](_page_14_Picture_0.jpeg)

LIABILITY, WHETHER IN AN ACTION OF CONTRACT, TORT OR OTHERWISE, ARISING FROM, OUT OF OR IN CONNECTION WITH THE SOFTWARE OR THE USE OR OTHER DEALINGS IN THE SOFTWARE.

=============================================== \*/

// I2Cdev and MPU6050 must be installed as libraries, or else the .cpp/.h files // for both classes must be in the include path of your project #include "I2Cdev.h"

#include "MPU6050\_6Axis\_MotionApps20.h" //#include "MPU6050.h" // not necessary if using MotionApps include file

// Arduino Wire library is required if I2Cdev I2CDEV\_ARDUINO\_WIRE implementation // is used in I2Cdev.h #if I2CDEV\_IMPLEMENTATION == I2CDEV\_ARDUINO\_WIRE #include "Wire.h" #endif

// class default I2C address is 0x68

// specific I2C addresses may be passed as a parameter here // AD0 low = 0x68 (default for SparkFun breakout and InvenSense evaluation board)  $1/$  AD0 high = 0x69 MPU6050 mpu; //MPU6050 mpu(0x69); // <-- use for AD0 high

/\* ========================================================================= NOTE: In addition to connection 3.3v, GND, SDA, and SCL, this sketch depends on the MPU-6050's INT pin being connected to the Arduino's external interrupt #0 pin. On the Arduino Uno and Mega 2560, this is digital I/O pin 2. \* ========================================================================= \*/ //digital pins for the buttons  $int$  button $1 = 3$ ; int button $2 = 4$ : int button $3 = 5$ ;

/\* ========================================================================= NOTE: Arduino v1.0.1 with the Leonardo board generates a compile error when using Serial.write(buf, len). The Teapot output uses this method. The solution requires a modification to the Arduino USBAPI.h file, which is fortunately simple, but annoying. This will be fixed in the next IDE release. For more info, see these links:

//statistics  $int \, \text{stat1} = 0$ ; int stat $2 = 0$ :  $int \, \text{stat3} = 0$ ; int stat $4 = 0$ ;

// ================================================================  $1/$  === INTERRUPT DETECTION ROUTINE  $=$ == // ================================================================ volatile bool mpuInterrupt = false; // indicates whether MPU interrupt pin has gone high void dmpDataReady() { mpuInterrupt = true; } // ================================================================  $\frac{1}{1}$  === INITIAL SETUP

![](_page_14_Picture_24.jpeg)

 http://arduino.cc/forum/index.php/topic,109987.0.html http://code.google.com/p/arduino/issues/detail?id=958 \* ========================================================================= \*/

// uncomment "OUTPUT\_READABLE\_YAWPITCHROLL" if you want to see the yaw/ // pitch/roll angles (in degrees) calculated from the quaternions coming // from the FIFO. Note this also requires gravity vector calculations. // Also note that yaw/pitch/roll angles suffer from gimbal lock (for

// more info, see: http://en.wikipedia.org/wiki/Gimbal\_lock)

#define OUTPUT\_READABLE\_YAWPITCHROLL

![](_page_14_Picture_14.jpeg)

28 29 Co-Coach

// MPU control/status vars

bool dmpReady = false; // set true if DMP init was successful uint8 t mpuIntStatus; // holds actual interrupt status byte from MPU uint8 t devStatus; // return status after each device operation (0 = success, !0 = error) uint16\_t packetSize; // expected DMP packet size (default is 42 bytes) uint16\_t fifoCount; // count of all bytes currently in FIFO uint8\_t fifoBuffer[64]; // FIFO storage buffer boolean increaseAllowed = true;

//state of the buttons  $int$  buttonState1 = 0: int buttonState2 = 0; int buttonState3 = 0;

// we need this to prevent complications concerning the buttons long lastDebounceTime2 = 0; long lastDebounceTime3 = 0; long debounceDelay = 250;

// orientation/motion vars Quaternion q;  $\begin{array}{ccc} \gamma & [\mathsf{w}, \mathsf{x}, \mathsf{y}, \mathsf{z}] & \text{quaternion container} \\ \mathsf{VectorInfl6}\text{ aa}; & \begin{array}{ccc} \gamma & [\mathsf{x}, \mathsf{y}, \mathsf{z}] & \text{accel sensor measure} \end{array}\end{array}$ VectorInt16 aa; // [x, y, z] accel sensor measurements<br>VectorInt16 aaReal; // [x, y, z] gravity-free accel sensor m VectorInt16 aaReal; // [x, y, z] gravity-free accel sensor measurements<br>VectorInt16 aaWorld; // [x, y, z] world-frame accel sensor measurement world-frame accel sensor measurements<br>aravity vector VectorFloat gravity;  $\frac{1}{x}$ , y, z] float euler[3]; // [psi, theta, phi] Euler angle container float ypr[3]; // [yaw, pitch, roll] yaw/pitch/roll container and gravity vector

![](_page_14_Picture_27.jpeg)

![](_page_14_Picture_28.jpeg)

![](_page_15_Picture_3.jpeg)

![](_page_15_Picture_0.jpeg)

![](_page_15_Picture_310.jpeg)

//Serial.println(F("Enabling interrupt detection (Arduino external interrupt 0)..."));

knows it's okay to use it<br>."));

between other from the

our code is too inefficient)

should happen frequently)

![](_page_15_Picture_10.jpeg)

![](_page_16_Picture_7.jpeg)

![](_page_16_Picture_11.jpeg)

![](_page_16_Picture_0.jpeg)

```
 mpu.getFIFOBytes(fifoBuffer, packetSize);
  // track FIFO count here in case there is > 1 packet available
  // (this lets us immediately read more without waiting for an interrupt)
  fifoCount -= packetSize;
#ifdef OUTPUT_READABLE_YAWPITCHROLL
  // display Euler angles in degrees
  mpu.dmpGetQuaternion(&q, fifoBuffer);
  mpu.dmpGetGravity(&gravity, &q);
  mpu.dmpGetYawPitchRoll(ypr, &q, &gravity);
  if ( (millis() - lastDebounceTime2) > debounceDelay) { //debounce button
  if (buttonState2 == HIGH) {
   \frac{1}{1} stat1 = stat1 + 1; //if the button is pressed, add 1 to statistic 1
     Serial.print(stat1);//print statistics in serial port
     Serial.print(',');
     Serial.print(stat2);
     Serial.print(',');
     Serial.print(stat3);
     Serial.print(',');
     Serial.print(stat4);
     Serial.println(',');
     lastDebounceTime2 = millis();
 }
 }
  if ( (millis() - lastDebounceTime3) > debounceDelay) {
  if (buttonState3 == HIGH) \{stat2 = stat2 + 1;Serial.print(stat1);
     Serial.print(',');
     Serial.print(stat2);
     Serial.print(',');
     Serial.print(stat3);
     Serial.print(',');
     Serial.print(stat4);
     Serial.println(',');
     lastDebounceTime3 = millis();
   }
 }
 if (increaseAllowed == true && buttonState1 == HIGH) {
   if (ypr[2] * 180 / M_PI > 25) {
     stat3 = stat3 + 1; // if button 1 is pressed and the divice is tilted 25 degrees to one side, add 1 to statistic 3
     increaseAllowed = false;
     Serial.print(stat1);
     Serial.print(',');
     Serial.print(stat2);
     Serial.print(',');
     Serial.print(stat3);
     Serial.print(',');
     Serial.print(stat4);
     Serial.println(',');
   }
```
if (ypr[2]  $*$  180 / M\_PI < -25) {  $\frac{1}{1}$  stat4 = stat4 + 1; increaseAllowed = false; Serial.print(stat1); Serial.print(','); Serial.print(stat2); Serial.print(','); Serial.print(stat3); Serial.print(','); Serial.print(stat4); Serial.println(',');  $\qquad \qquad \}$ 

}

```
 // the device has to be in its neutral posistion again before statistics 3 and 4 can increase again
 else {
 if ((ypr[2] * 180 / M_PI < 25) && (ypr[2] * 180 / M_PI > -25)) {
```

```
 increaseAllowed = true;
 }
```

```
 }
#endif
 }
}
```
![](_page_17_Picture_21.jpeg)

![](_page_17_Picture_23.jpeg)

![](_page_17_Picture_0.jpeg)

### Processing code

//This code is used for the Co-Coach, a device developed by Tess Ernest, Ward de Groot, Willem Schaeffers en Willem Gelden from the University of Technology Eindhoven at the faculty of Industrial Design. //06/09/2016

import processing.serial.\*; Serial port;

// array to store statistics float $\int$ a = { 0, 0, 0, 0 };

//length of the graphs float lengteA=0; float lengteB=0; float lengteC=0; float lengteD=0;

//variables String serial;  $int b=30$ ; int c=b+20;

//images PImage bg; PImage pic;

void setup() { size(1024, 754); //size of canvas bg = loadImage("duel.jpg"); // load background picture pic = loadImage("Co-Coach v3.png"); // load logo port = new Serial(this, "COM3", 115200); // connect to arduino port.bufferUntil('\n'); port.clear(); // function from serial library that throws out the first reading, in case we started reading in the middle of a string from Arduino serial = null; // initially, the string will be null (empty) }

 fill(255); //text color textSize(32);// text size //text

void draw() { background(bg); // set background fill(222, 0, 0, 150); //red frame color strokeWeight(8); rect(b, 20, (width/2)-60, 500);//red frames rect(542, 20, (width/2)-60, 500); fill(0, 0, 0, 150);// black frame color rect(c, 410, 412, 100);//black frames rect(c+(width/2), 410, 412, 100);

while (port.available  $($ ) > 0) { //as long as there is data coming from serial port, read it and store it serial =(port.readStringUntil ('\n'));

 } if (serial!=null) { //store statistics from arduino in array a a= float(split(serial, ',')); }

 if (a[0]>0||a[1]>0 || a[2]>0 ||a[3]>0) { //calculate graph length

 lengteA= (a[0]/(a[0]+a[1]))\*350; lengteB= (a[1]/(a[0]+a[1]))\*350; lengteC= (a[2]/(a[2]+a[3]))\*350; lengteD= (a[3]/(a[2]+a[3]))\*350;

 } //draw graphs rect(c, 400, 100, -lengteA); rect((width/2)-150, 400, 100, -lengteB); rect(c+(width/2), 400, 100, -lengteC); rect(width-150, 400, 100, -lengteD);

 text(int(a[0]), 85, 450); text(int(a[1]), 397, 450); text(int(a[2]), 85+(width/2), 450); text(int(a[3]), 397+(width/2), 450);

 text("Passes", c+155, 450); text("Duels", c+(width/2)+160, 450); textSize(24); text("Complete", 85, 490); text("Incomplete", 290, 490); text("Won", 85+(width/2), 490); text("Lost", 370+(width/2), 490);

 //logo imageMode(CENTER); image(pic, width/2, 640); }